**Тема: Приборы по физике своими руками и простые опыты с ними. Электроскоп.**

> **Работу выполнил: ученик 8 класса Б Дамер Владислав Олегович Руководитель: учитель физики Хабарова Юлия Игоревна**

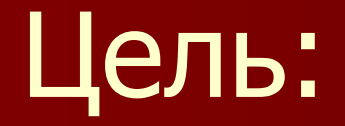

#### изготовить самодельный электроскоп и пронаблюдать за его работой.

### ■ провести анализ известных опытов по физике.

- научиться определять наличие электрического заряда;
- способ изготовления электроскопа;
- созданию самодельных приборов; ■ описать устройство, принцип действия и
- изучить имеющуюся литературу по

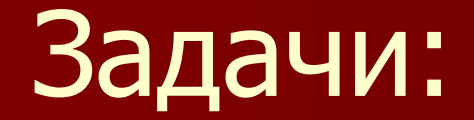

■ Предмет исследования: самодельные приборы для школьного кабинета физики на примере электроскопа ■ Гипотеза: наличие самодельных приборов в школьном кабинете физики расширяет возможности совершенствования учебного эксперимента и улучшает постановку научно- исследовательских работ.

■ Объектом исследования: научно исследовательское творчество и изобретательство учащихся

## Учащиеся должны знать

- четко представлять его назначение;
- заранее рассчитать его отдельные элементы, сделать необходимые схемы, чертежи;
- хорошо представлять принцип действия прибора;
- уяснить, на использовании каких законов основана его работа;
- согласовать параметры намечаемого к изготовлению прибора с параметрами тех приборов, совместно с которыми он будет работать;
- уметь ответить на вопросы: какова природа физического явления, демонстрируемого с помощью этого прибора, где применяется и встречается это явление: от каких факторов зависит эффективность его демонстрации.

# Устройство электроскопа

- стеклянная банка или бутылка с прозрачным стеклом.
- крышка.
- небольшой кусочек изоленты.
- небольшой кусок проволоки медной.
- папиросная бумага или обычная фольга.

## Испытание электроскопа

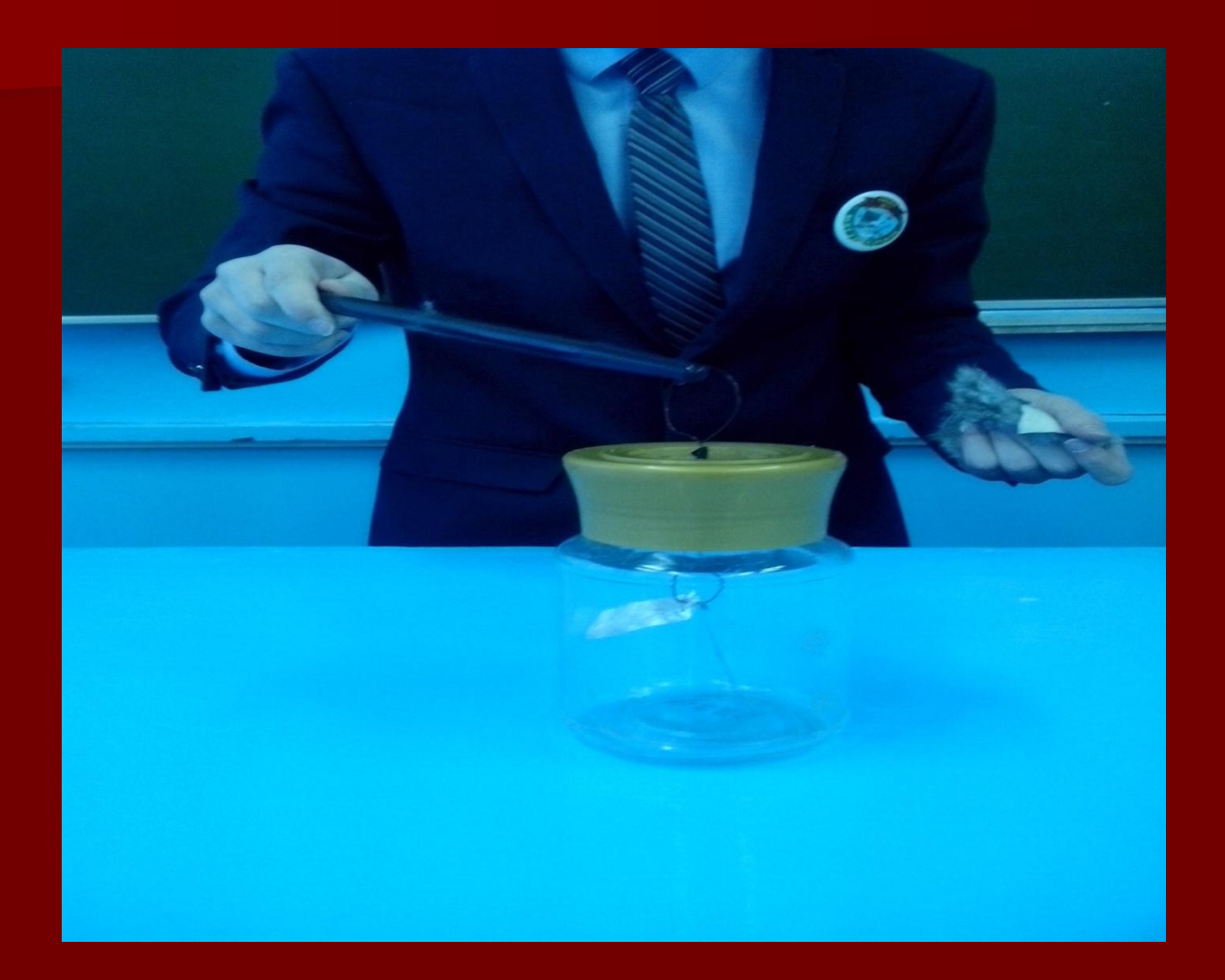

## **Интерес учащихся на уроке с физическим опытом**

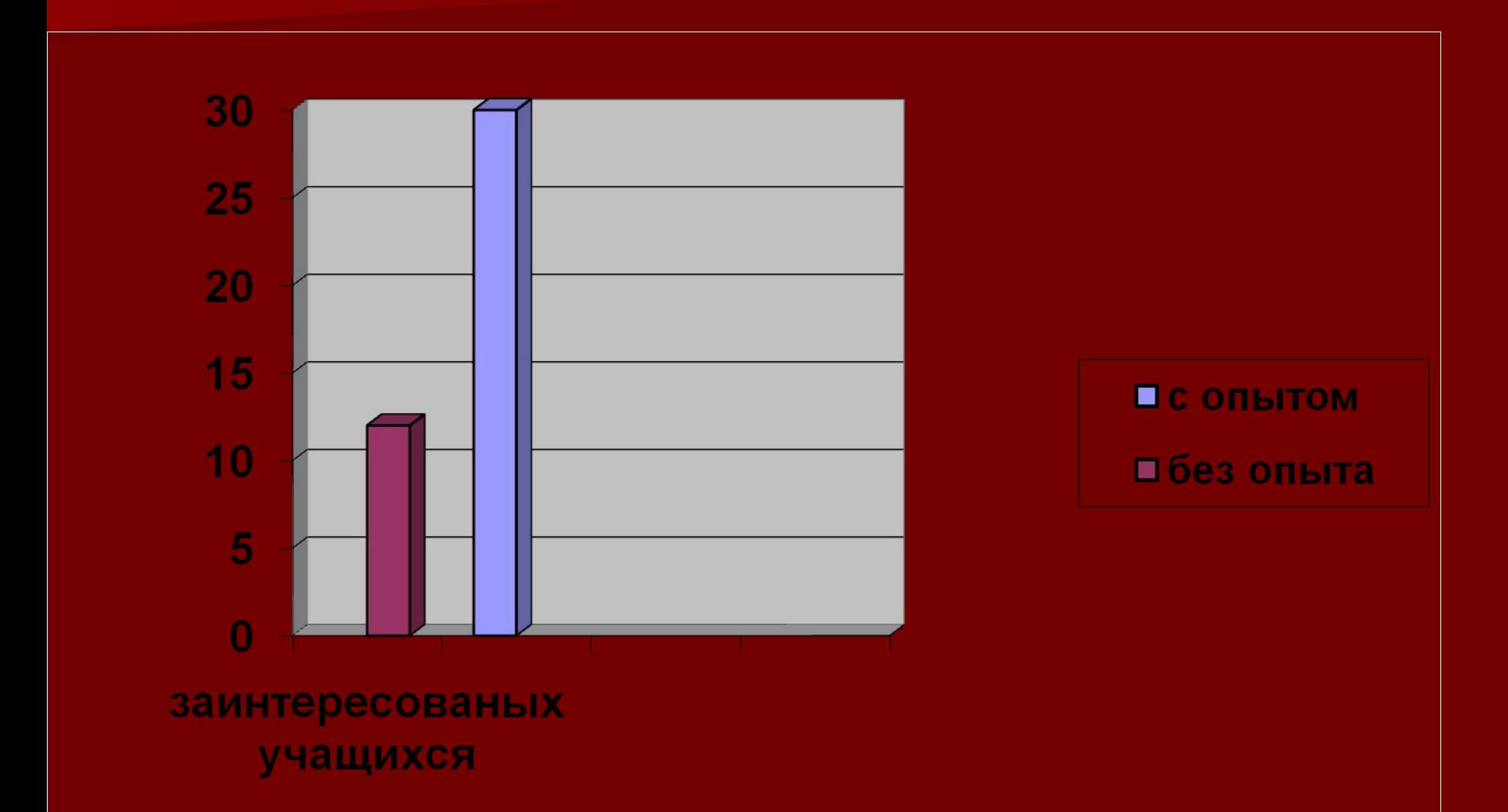

### Заключение:

Наблюдать за опытом проводимым учителем, интересно. Проводить его самому интереснее вдвойне. А проводить опыт с прибором, сделанным и сконструированным своими руками, вызывает очень большой интерес у всего класса. В таких опытах легко установить взаимосвязь и сделать вывод как работает данная установка.